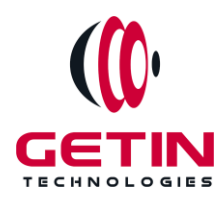

# **GETIN TECHNOLOGIES**

**KOVILPATTI (HEAD OFFICE) - 8925831826 | VIRUDHUNAGAR - 8925831828 | TIRUNELVELI- 8925831821 | TUTICORIN - 8925831824 | COIMBATORE - 8925831822 | BANGALORE - 8925831823 | CHENNAI - 8925831821**

# **COURSE NAME: Android**

**Visit our website for Course Fees and Course [Duration](https://www.getintech.in/android-training-in-kovilpatti/)**

**Placement Eligibility:**

**Eligible: Any Bachelor Degree, Any Master Degree, MBA,**

**Not Eligible: Diploma**

**Class Mode: Classroom | Online | Recorded Session | AI Session**

**If you have Completed Course, You want only Placements +91 8925831829**

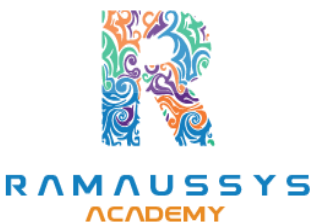

*Training Partnership with Placement Partnership with*

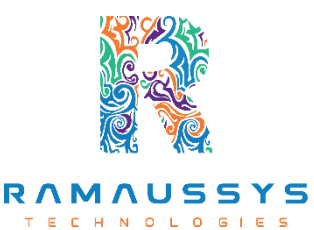

**Head Office Address: Door No: 971G/6, 1st Floor, Kalki Street, Manthithoppu Road, Krishna Nagar, Kovilpatti - 628502.**

**GST No: 33ABAFG2025J1ZV Website: [www.getintech.in](http://www.getintech.in/) Email: [enquiry@getintech.in](mailto:enquiry@getintech.in)**

### **ANDROID SYLLABUS**

1 E S

G

#### **Basics of Java**

- **What is Java?**
- **History and Features of Java**
- **Basic Java Program**
- **Difference between JDK, JRE and JVM**
- **What is JVM?**
- **Variable and Data Type**
- **Unicode System**
- **Naming Convention**
- **Structure of Java Code**
- **How to Run Java Programs**
- **Print to the Output Window**

# **OOPS Concepts**

- **Advantage of OOPs**
- **Object and Class**
- **Method Overloading**
- **Constructor**
- **Static variable, method and block**
- **this keyword Ø Inheritance (IS-A)**
- **Aggregation and Composition(HAS-A)**
- **Method Overriding**
- **Covariant Return Type**
- **super keyword**
- **Instance Initializer block**
- **final keyword**
- **Runtime Polymorphism**
- **static and Dynamic binding**
- **Abstract class and Interface**
- **Downcasting with instanceof operator**
- **Package and Access Modifiers**
- **Encapsulation**
- **Object Cloning**
- **Java Array**
- **Call By Value and Call By Reference**
- **Strictfp keyword**
- **Creating API Document**

### **String Handling**

- **What is string ?**
- **Immutable String**
- **String Comparison**
- **String Concatenation**
- **Substring**
- **Methods of String class**
- **StringBuffer class**
- **StringBuilder class**
- **Creating Immutable class**
- **toString method**
- **StringTokenizer class**
- **Upper and LowerCase**
- **The compare Method**
- **The equals Method**
- **The replace Method**
- **Printing Formatted Strings**

# **Exception Handling**

- **What is Exception Handling**
- **try and catch block**
- **Multiple catch block**
- **Nested try**
- **finally block**
- **throw keyword**
- **Exception Propagation**
- **Throws keyword**
- **Exception Handling with Method Overriding**

1 E S

 $\subseteq$ 

● **Custom Exception**

# **Multithreading**

- **Multithreading : What and Why?**
- **Life Cycle of a Thread Creating Thread**
- **Thread Scheduler**
- **Sleeping a thread**
- **Joining a thread**
- **Thread Priority**
- **Daemon Thread**
- **Thread Pooling**
- **Thread Group**
- **ShutdownHook**
- **Performing multiple task by multiple thread**

ECHNOLOGIES

- **Garbage Collection**
- **Runnable class**

### **Control Flow**

- **If Statements in Java**
- **If Else Statements**
- **Boolean Values**
- **Switch Statements**
- **Java for Loops**
- **Java While Loops**

### **Arraysin Java**

- **Java Arrays**
- **Arrays and Loops**
- **Sorting Arrays**
- **Arrays and Strings**
- **Multi -Dimensional Arrays**
- **Array Lists**

#### **Java Methods**

- **Java Methods**
- **Calling your Java Methods**
- **PassingValues to Methods**
- **Multiple Method Parameters**

#### **Synchronization**

- **What is Synchronization?**
- **Synchronized method**
- **Synchronized block**
- **Static synchronization**
- **Deadlock**
- **Inter-thread Communication**
- **Interrupting Thread**

#### **Java Form Controls**

- **Java Forms**
- **The Different Form Views inNetBeans/Eclipse**

GIES

- **Add a Text Box to a Java Form**
- **Add a Button to the Form**
- **Button Properties**
- **Java Form Events**
- **Java and Combo Boxes**
- **Java Check Boxes**
- **Radio Buttons**
- **Adding Menus to a Java Form**
- **Open File Dialogue Boxes**
- **Opening Files**
- **Save File Dialogue Boxes**

#### **Java and Databases**

- **Java and Databases**
- **Creating a Database with Java**
- **Adding Records to Table**
- **SQL Commands**
- **Connect to a Database with Java code**
- **Connecting to the Table**

### **Databases and Java Forms**

- **Databases and Java Forms**
- **Database Scrolling Buttons**
- **Move Back Through the Database**
- **Move to the First and Last Records**
- **Update a Record**
- **Add a New Record**
- **Save a New Record**
- **Delete a Record from a Database**

### **SQL Server/MySql/SQL**

#### **Work with Store Procedure & Data Base**

- **Learn Database Models**
- **Overview of SQL Server Management Studio**
- **Creating the Data Base**
- **Creating the table**
- **Select,Insert,Delete,Update in Data Base**
- **Writing simple and complex queries that retrieve data from the Database**

TECHNOLOGIES

- **Creating the Store Procedure**
- **Types of Store Procedure (Input,Output)**
- **Types of Joins**
- **Sub-Queries**
- **Create and Managing View**
- **Create Function and Use with Procedure**

### **Basic Android Studio**

### **Basics of Android**

- **What is Android**
- **History and Version**
- **Installing Softwares**
- **Setup Android Studio**
- **Hello Android example**
- **Internal Details**
- **Dalvik VM**
- **Software Stack**
- **Android Core Building Blocks**
- **Android Emulator**
- **AndroidManifest.xml**
- **R.java file**
- **Hide Title Bar**
- **Screen Orientation**

#### **UI Widgets**

- **Working with Button**
- **Toast**
- **Custom Toast**
- **Button**
- **Toggle Button**
- **Switch Button**
- **Image Button**
- **CheckBox**
- **AlertDialog**
- **Spinner**
- **AutoCompleteTextView**
- **RatingBar**
- **DatePicker**
- **TimePicker**
- **ProgressBar**
- **Quick Contact Budge**
- **Analog Clock and Digital Clock**

TECHNOLOGIES

- **Working with hardware Button**
- **File Download**

### **Activity, Intent & Fragment**

- **Activity Lifecycle**
- **Activity Example**
- **Implicit Intent**
- **Explicit Intent**
- **Fragment Lifecycle**
- **Fragment Example**
- **Dynamic Fragment**

### **Android Menu**

- **Option Menu**
- **Context Menu**
- **Popup Menu**

#### **Layout Manager**

- **Relative Layout**
- **Linear Layout**
- **Table Layout**
- **Grid Layout**

# **Adaptor**

- **Array Adaptor**
- **ArrayList Adaptor**
- **Base Adaptor**

#### **View**

- **GridView**
- **WebView**
- **ScrollView**
- **SearchView**
- **TabHost**
- **DynamicListView**
- **ExpandedListView**

# **Advanced Android course Syllabus**

**TECHNOLOGIES** 

# **Android Service**

- **Android Service**
- **Android Service API**
- **Android Started Service**
- **Android Bound Service**
- **Android Service Life Cycle**
- **Android Service Example**

### **Data Storage**

- **Shared Preferences**
- **Internal Storage**
- **External Storage**

### **SQLite**

- **SQLite API**
- **SQLite Spinner**
- **SQLite ListView**

### **XML & JSON**

- **XML Parsing SAX**
- **XML Parsing DOM**
- **XML Pull Parser**
- **JSON Parsing**

### **Content Provider**

- **Content Provider Fundamental**
- **Contact Content Provider**
- **Other Built-in Content Providers**
- **Creating Custom Content Provider**
- **Understanding Content URI**
- **ContentResolver**
- **Sharing Information from custom content provider**

GIES

 $\Box$ 

# **Android Notification**

- **Notification API**
- **Creating Notification Builder**
- **Setting Notification Properties**
- **Attaching Actions**
- **Issuing Notification**
- **NotificationCompat.Builder class**
- **Android Notification Examples**

### **Multimedia**

- **Wallpapers**
- **Live Wallpaper**
- **Multimedia API**
- **Playing Audio**
- **Creating Audio Player**
- **Playing Video**
- **Alarm Manager**
- **Gallery**

### **Speech API**

- **TextToSpeech API**
- **TextToSpeech Example**
- **Managing speed and pitch**
- **Speech To Text**

### **Telephony API**

- **Telephony Manager**
- **Get Call State**
- **Call State Broadcast Receiver** т

GIES

- **Simple Caller Talker**
- **Making Phone Call**
- **Send SMS**
- **Send Email**

### **Location API**

- **Location API Fundamental**
- **Example of Android Location API**
- **Working with Google Maps**

# **Animation**

- **Android Animation API**
- **Android Drawable class**
- **Android Animation Example**
- **Android Rotate Animation**
- **Android Fade Animation**
- **Android Zoom Animation**

#### **Device Connectivity**

- **Bluetooth Tutorial**
- **List Paired Devices**
- **Working with WiFi**
- **Working with Camera**

#### **Sensor**

- **Sensor API**
- **Motion Sensor**
- **Position Sensor**
- **Environmental Sensor**
- **Sensor Values**
- **SensorManager class**
- **Sensor Class**
- **SensorEvent class**
- **SensorEventListener interface**
- **Compass Acceslerometer and Orientation Sensors**

ES

● **Sensor Examples**

### **Android Graphics**

- **Graphics API**
- **2D Graphics**
- **android.graphics.Canvas**
- **android.graphics.Paint class**

### **Android P2P Communication**

- **Introducing Instant Messaging**
- **Using the GTalk Service**
- **Monitoring the Roste for Changes**
- **Sending and Receiving Data Messages**
- **Transmitting Data Messages**
- **Receiving Data Messages**

#### **Android Web Services**

- **What is web service**
- **Soap Vs Restful web service**
- **Android Restful web service example with java servlet**
- **Storing data into external oracle database**
- **Verifying data in android with external oracle database**

### **Android Google Map**

- **Android Map V2 API**
- **Adding Map**
- **Customizing Map**
- **GoogleMap class**
- **Android Google Map Application**

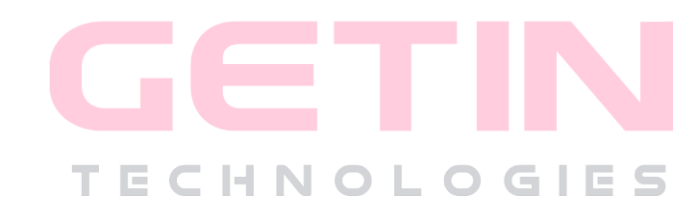